## **FORMAT FOR TEXT FILE UPLOAD**

**State agencies that plan to upload their vendor data file into the TIP system must make sure that the text file meets the required format outlined in the chart below. The TIP system will reject the vendor records that are not in the correct format. Each vendor record should take up 1 line of the text file and contain exactly 281 characters. Therefore if you have 500 vendor records the file will contain exactly 500 lines with 281 characters on each line. The third column of the chart titled "Field Characters in Text File" identifies where the data for each field should begin. This text file must not contain any tabs, commas or dollar signs. The system will allow a decimal point in the redemption field.** 

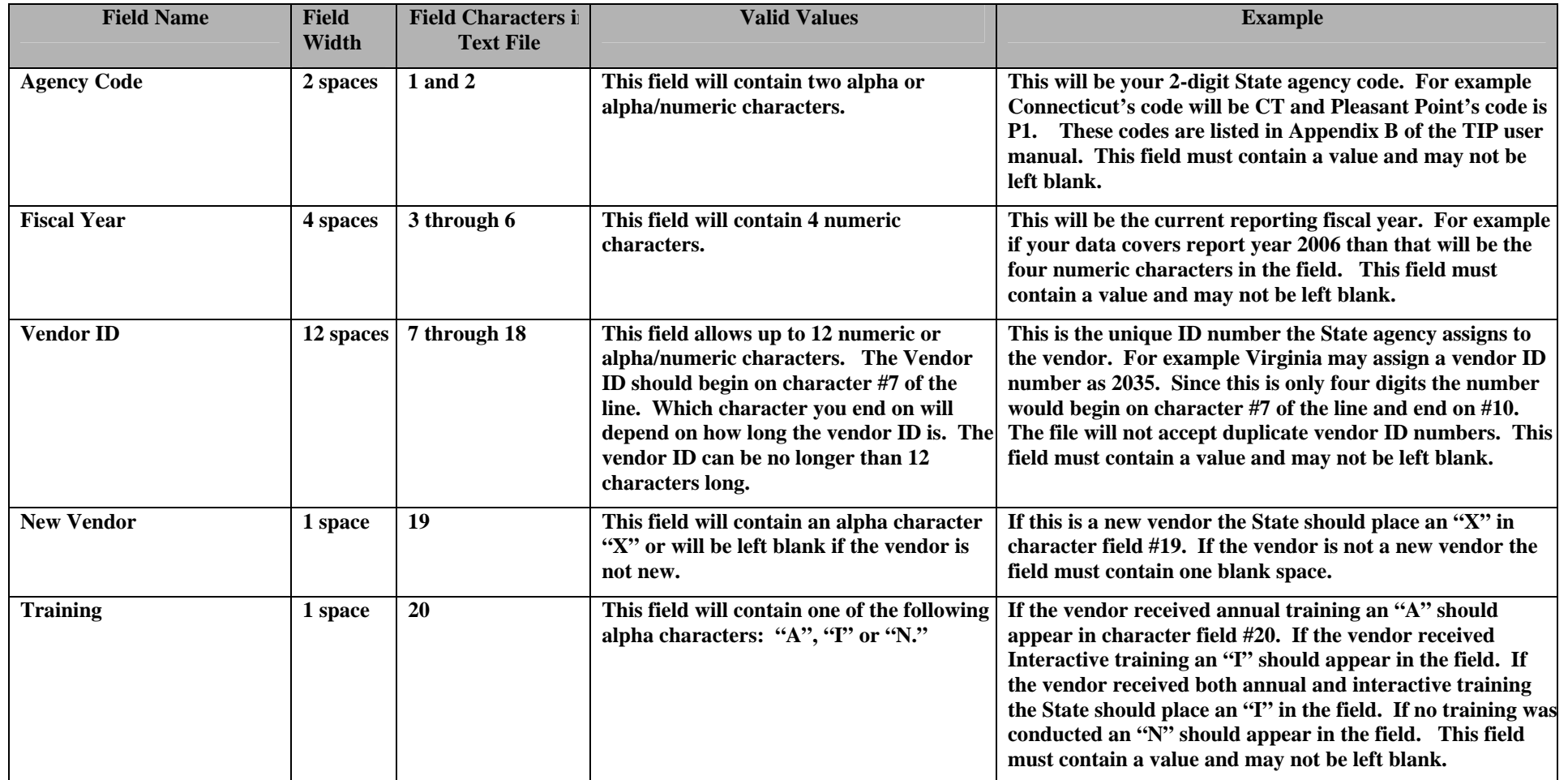

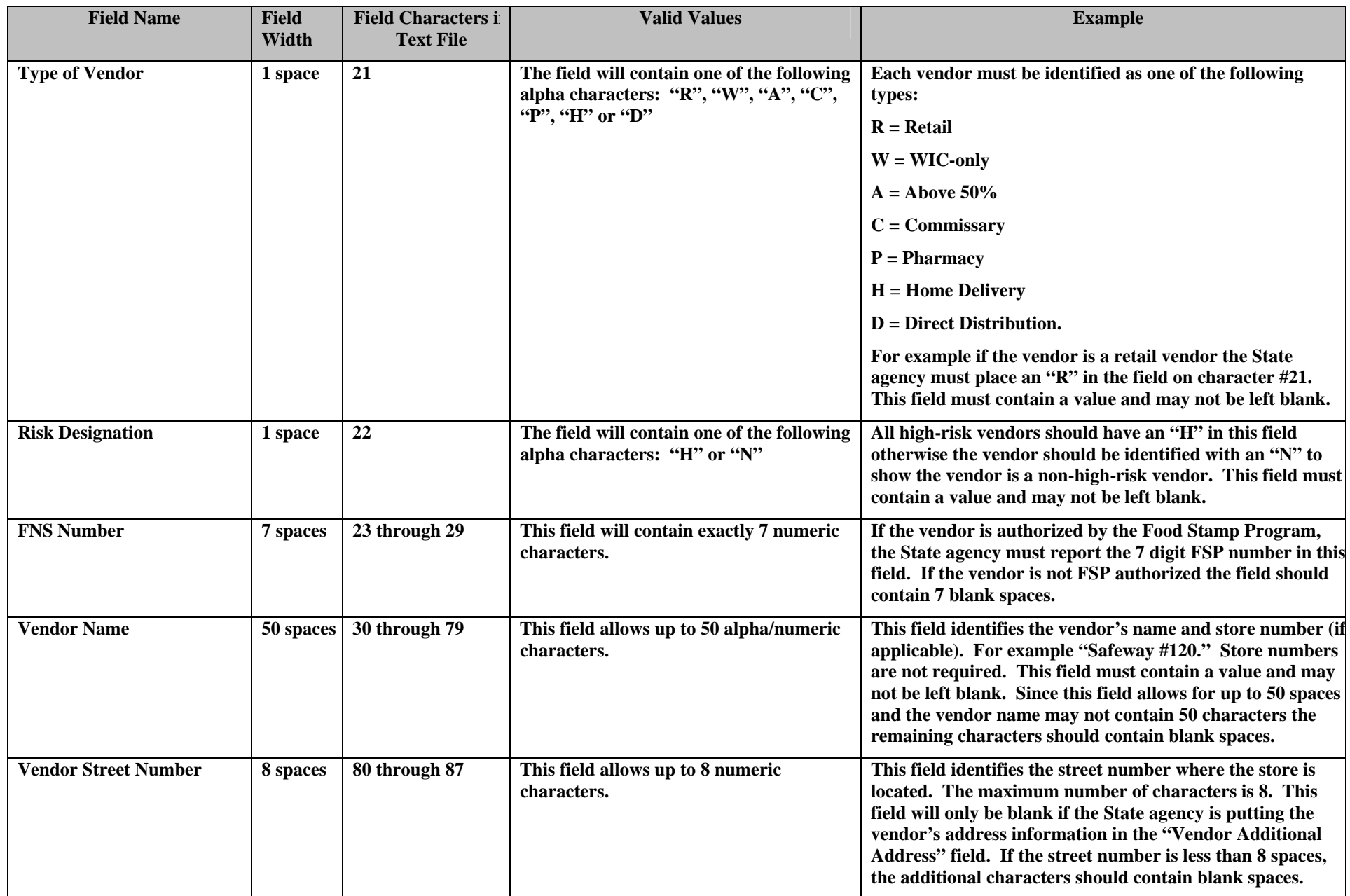

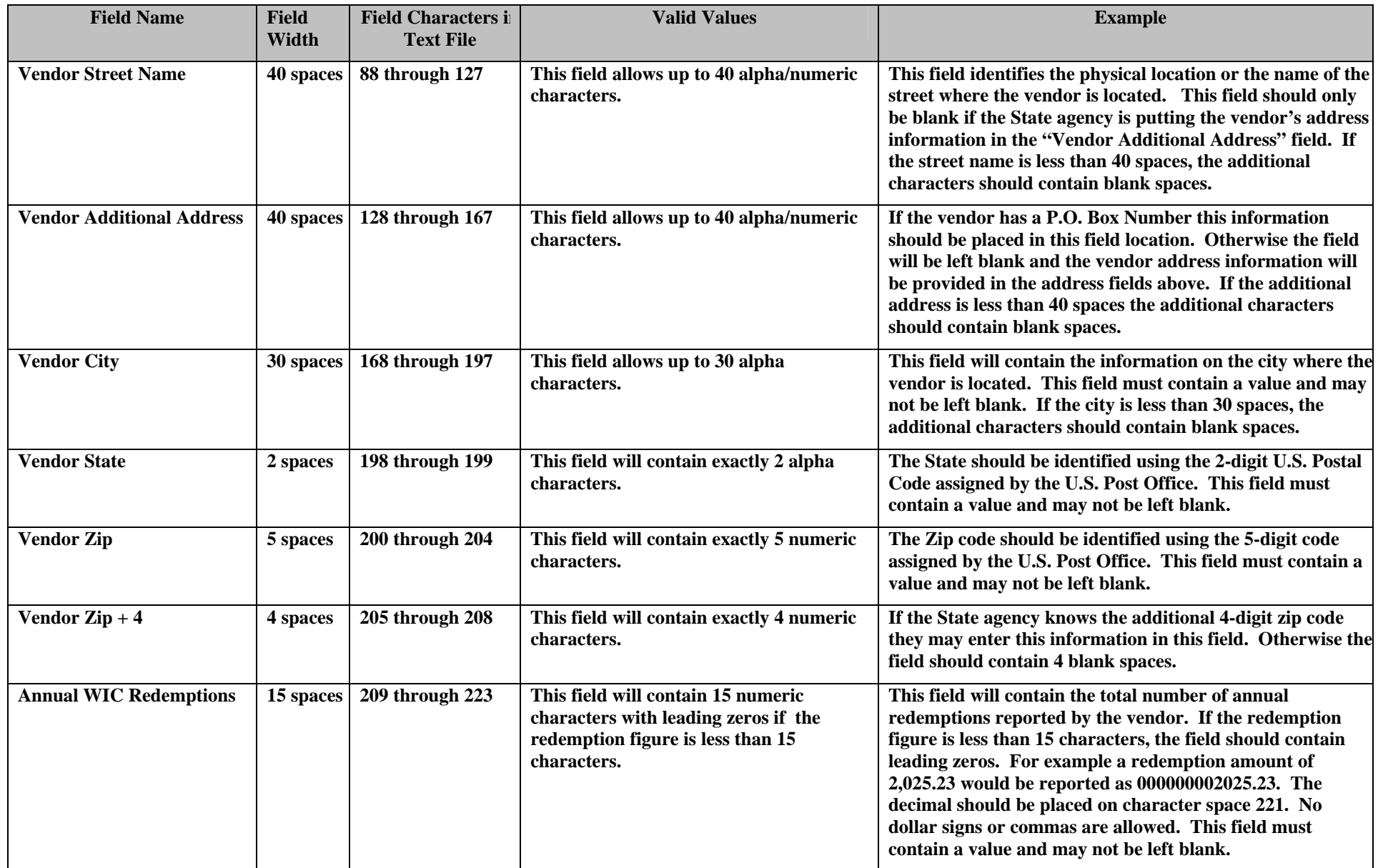

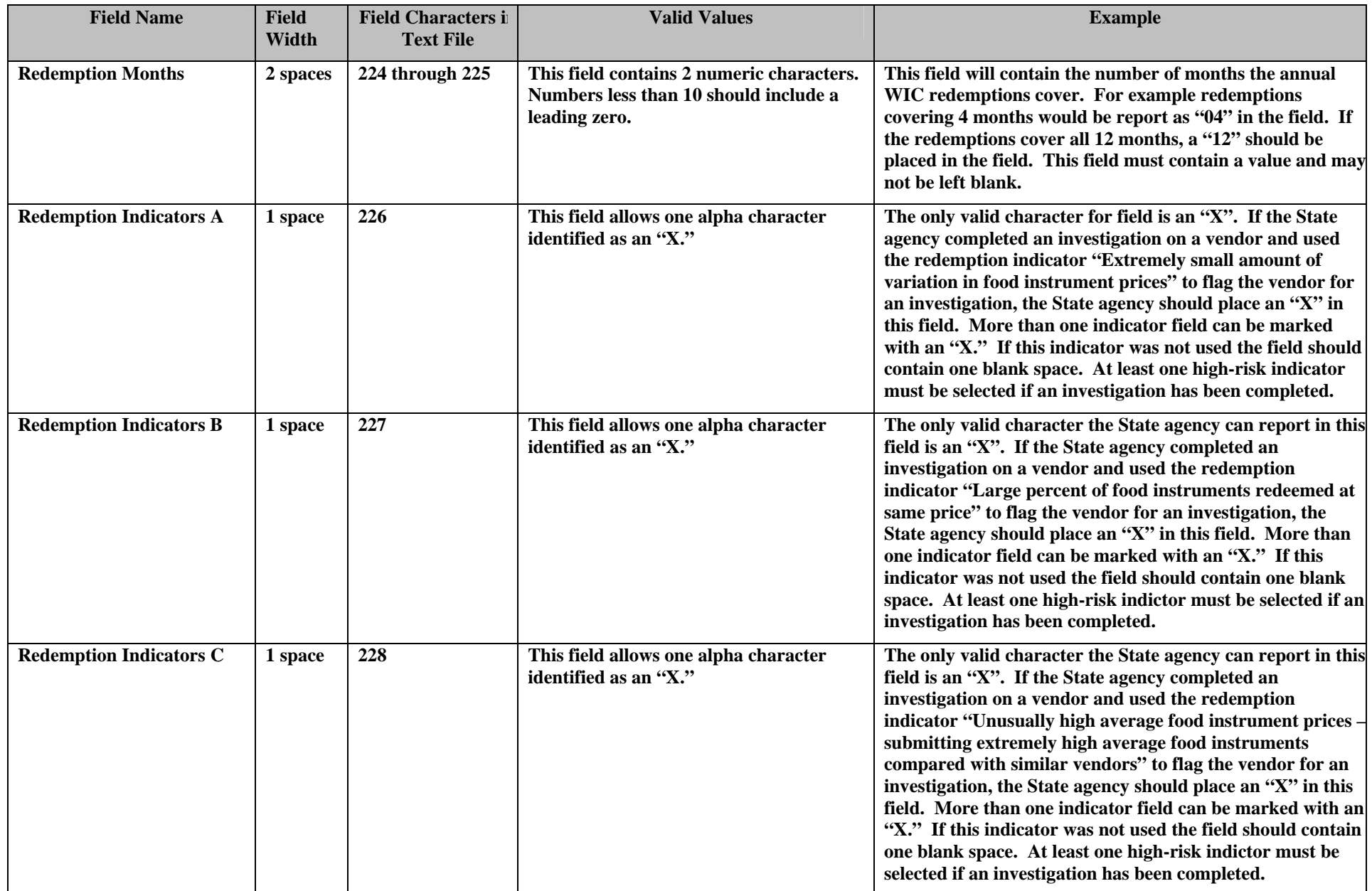

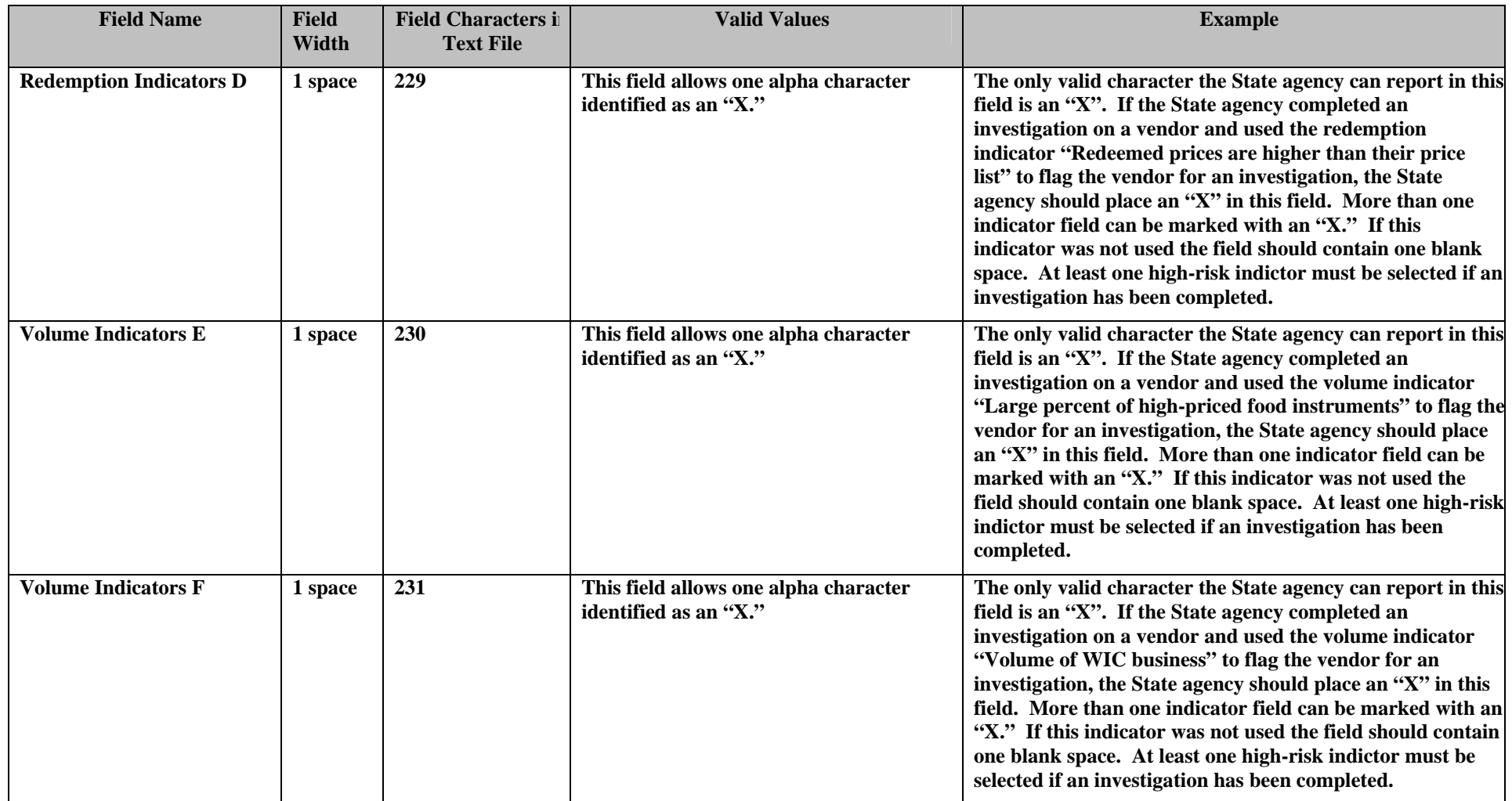

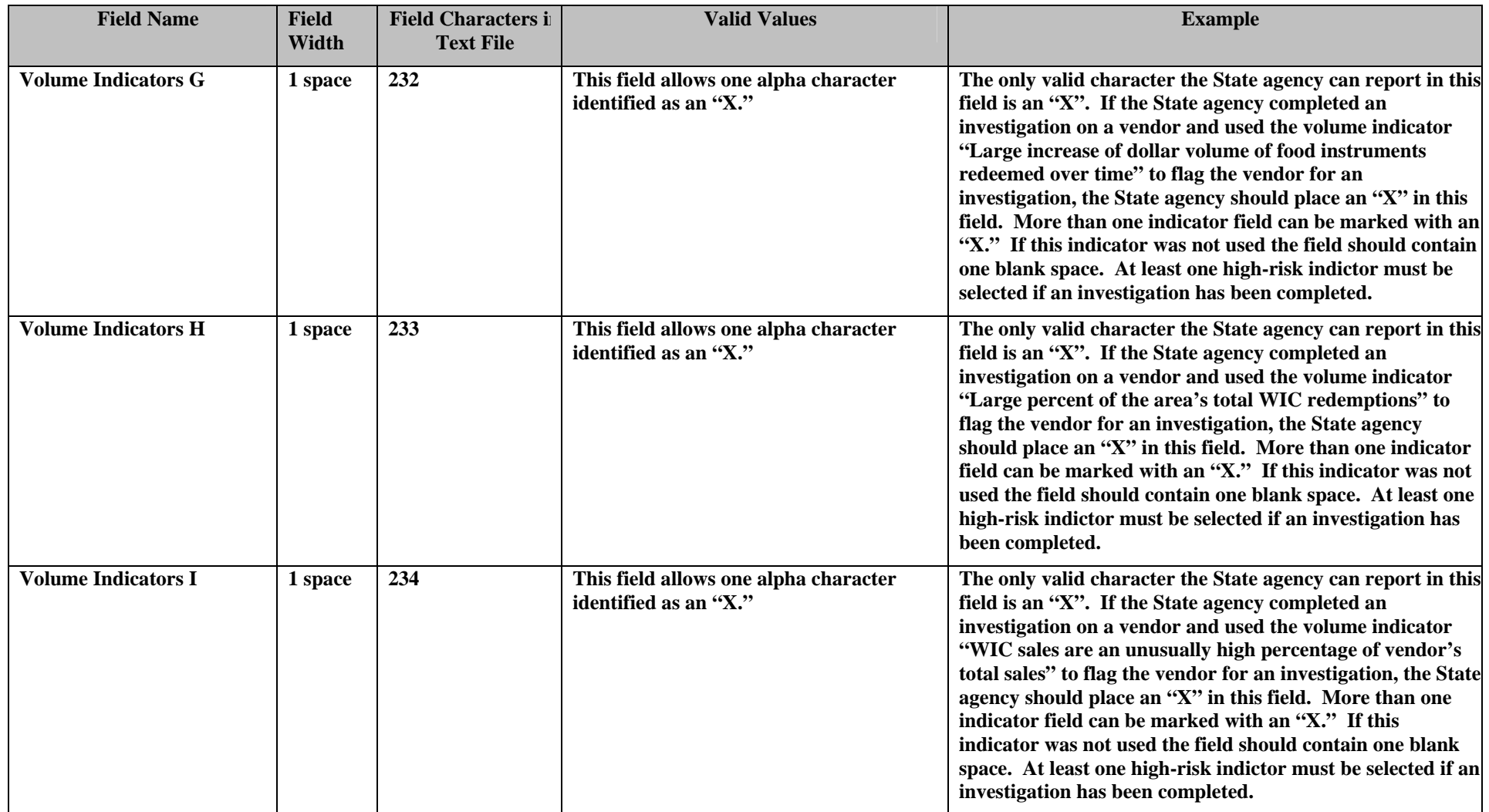

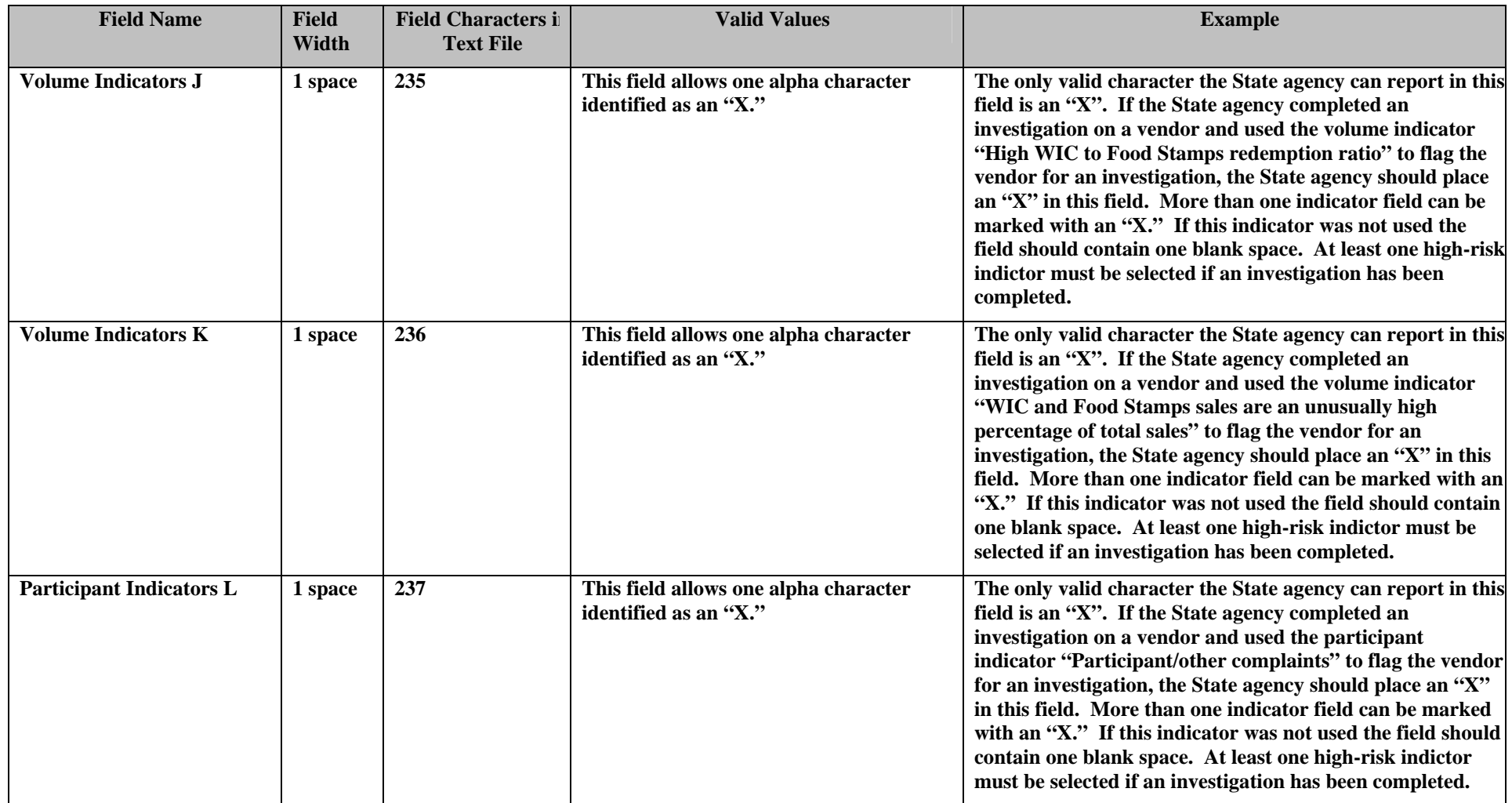

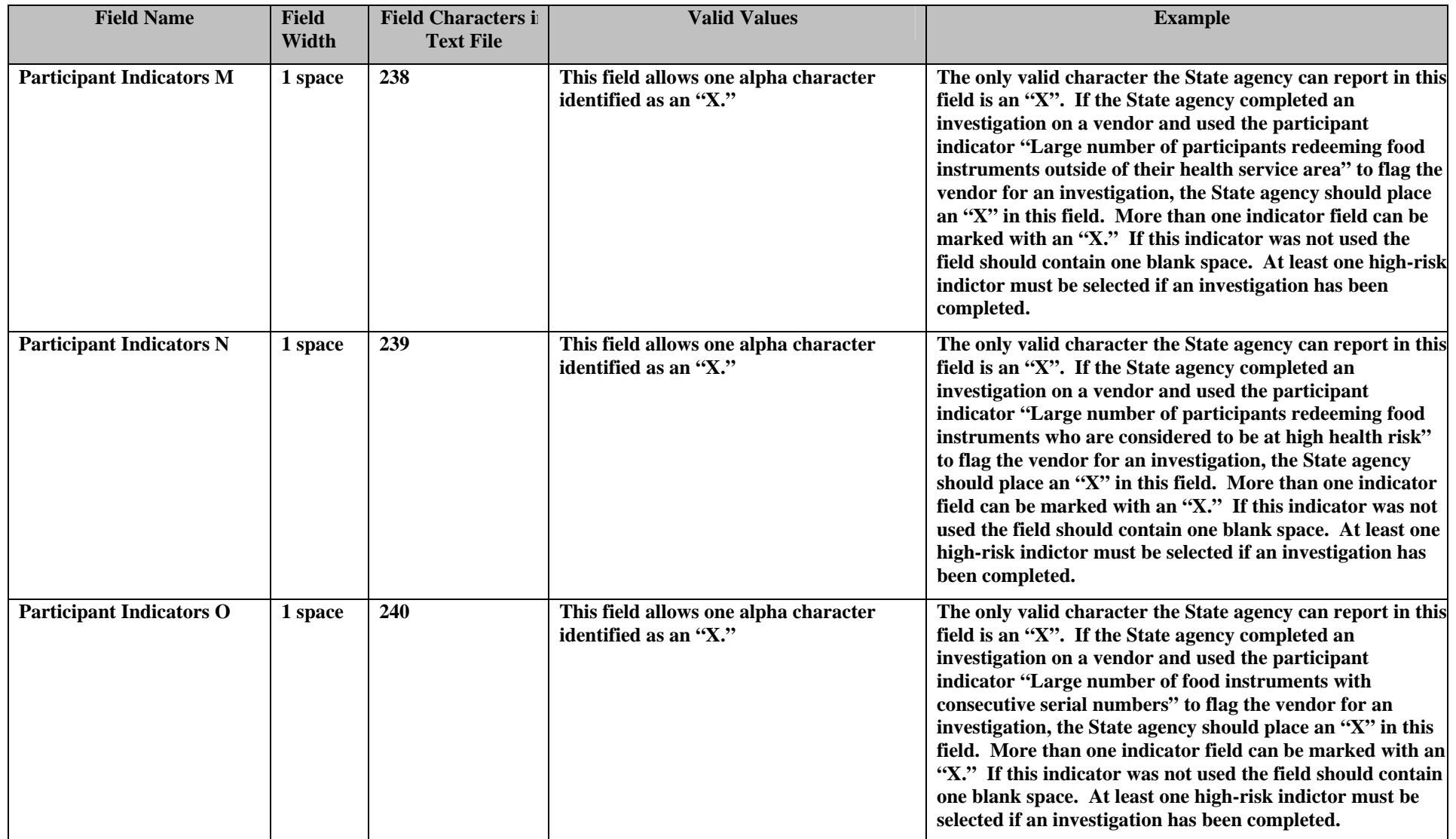

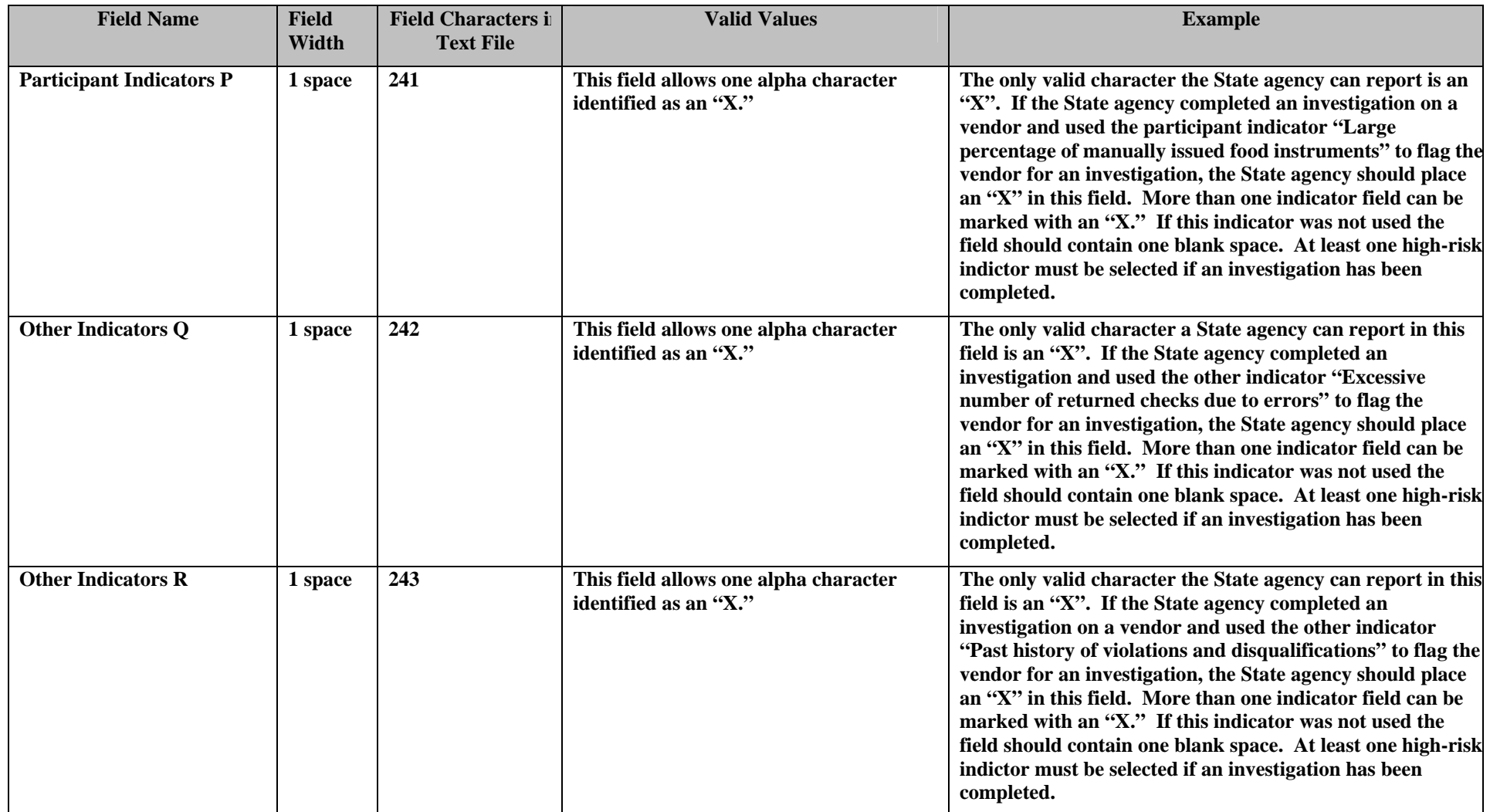

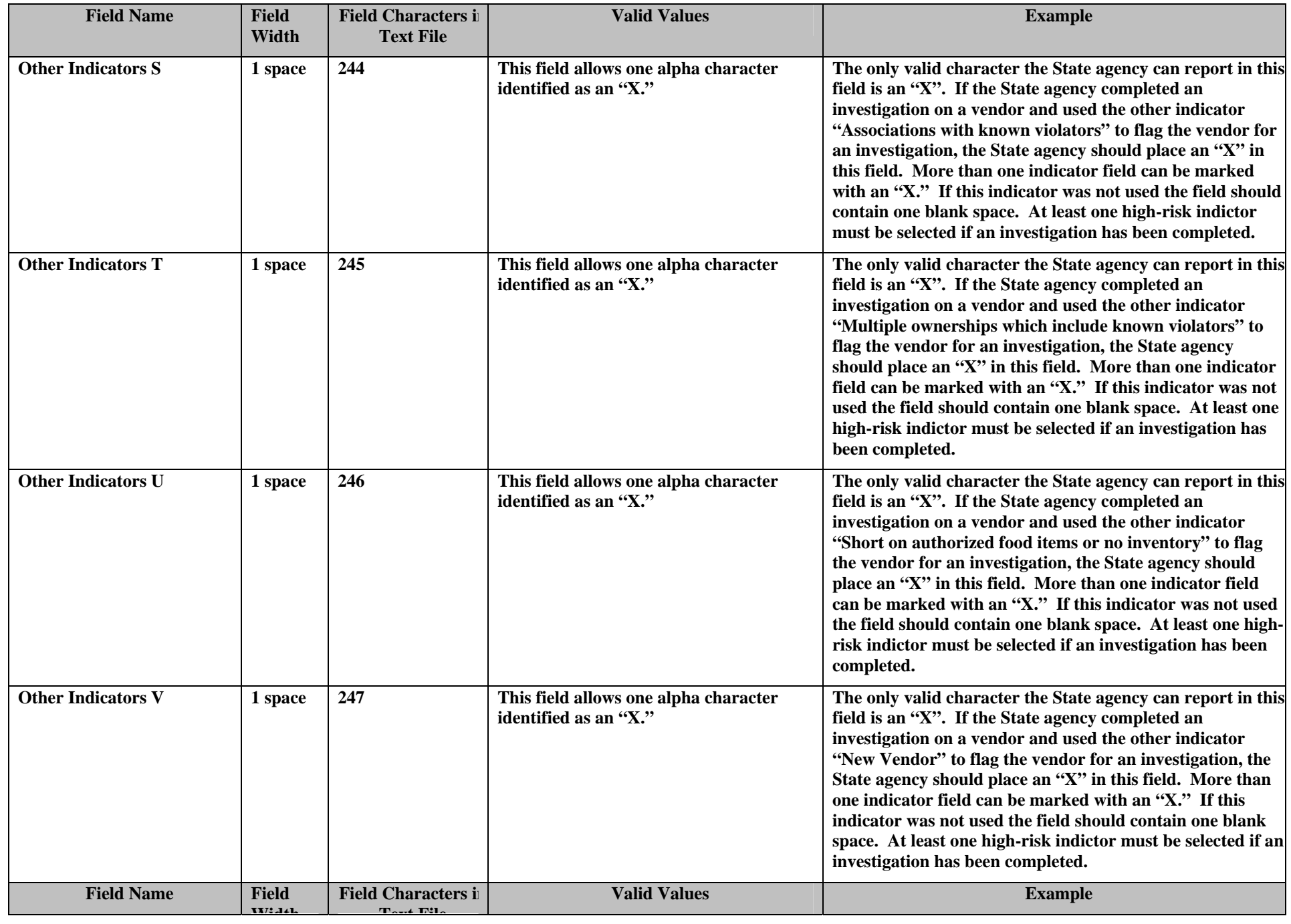

APPENDIX C – page 10 May 2008

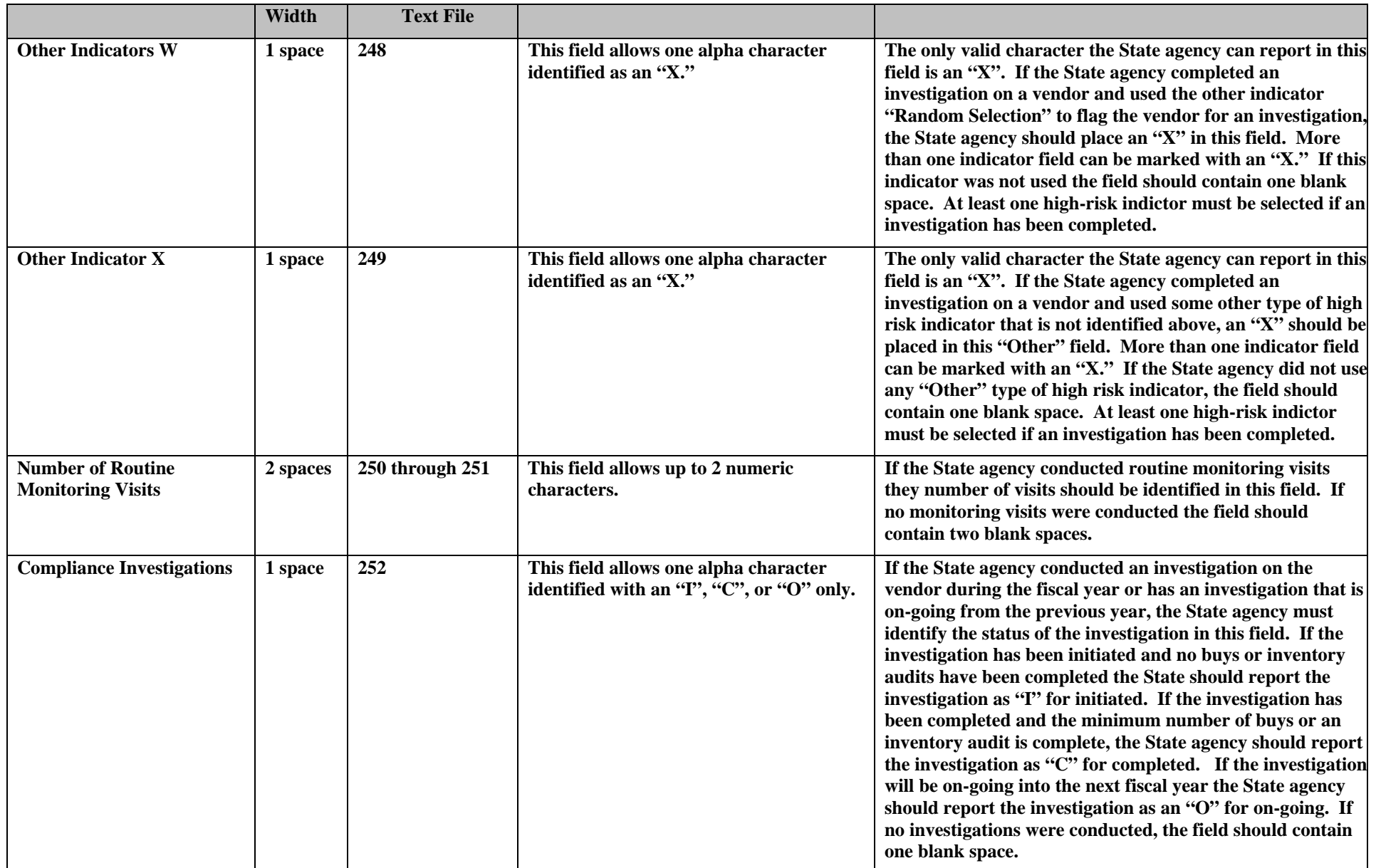

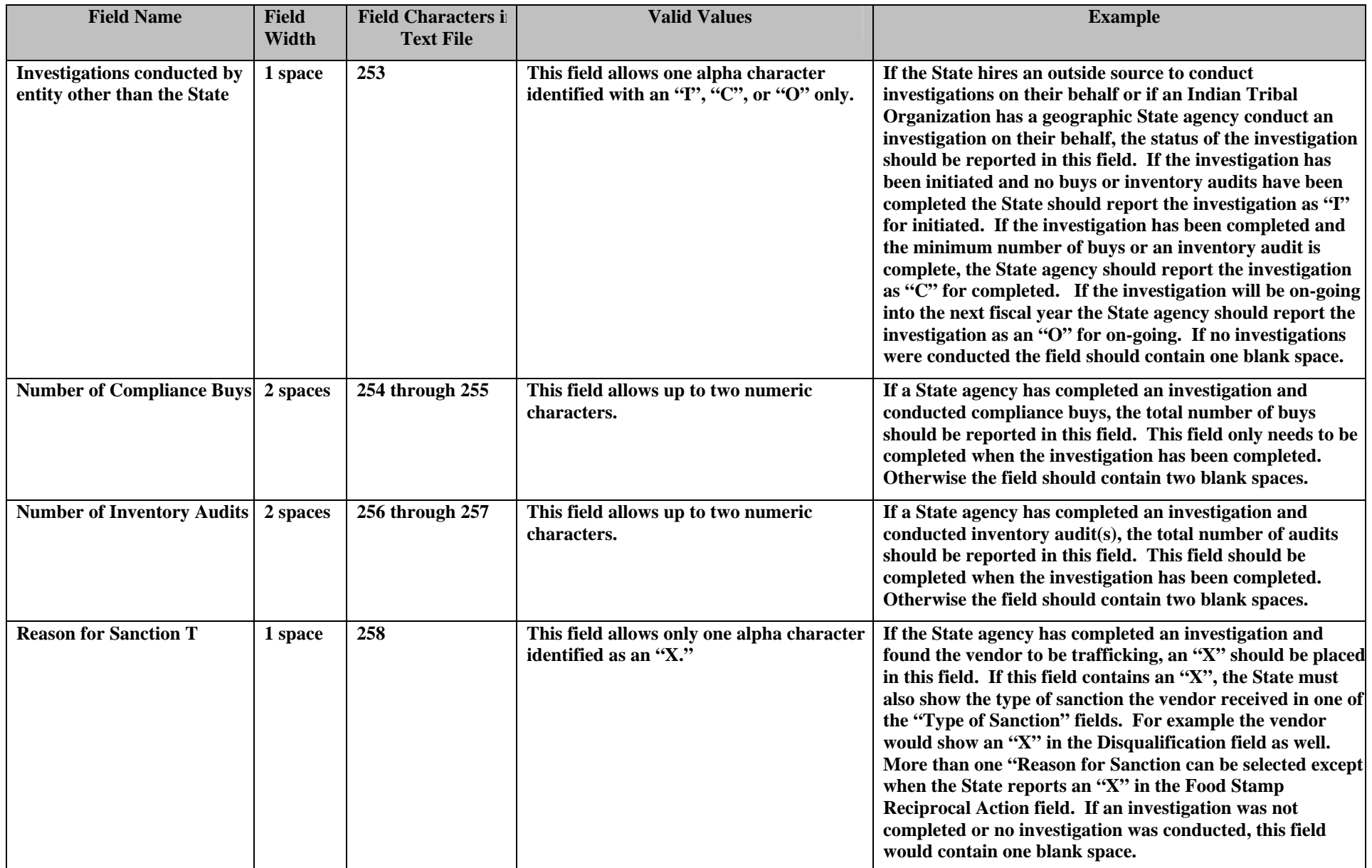

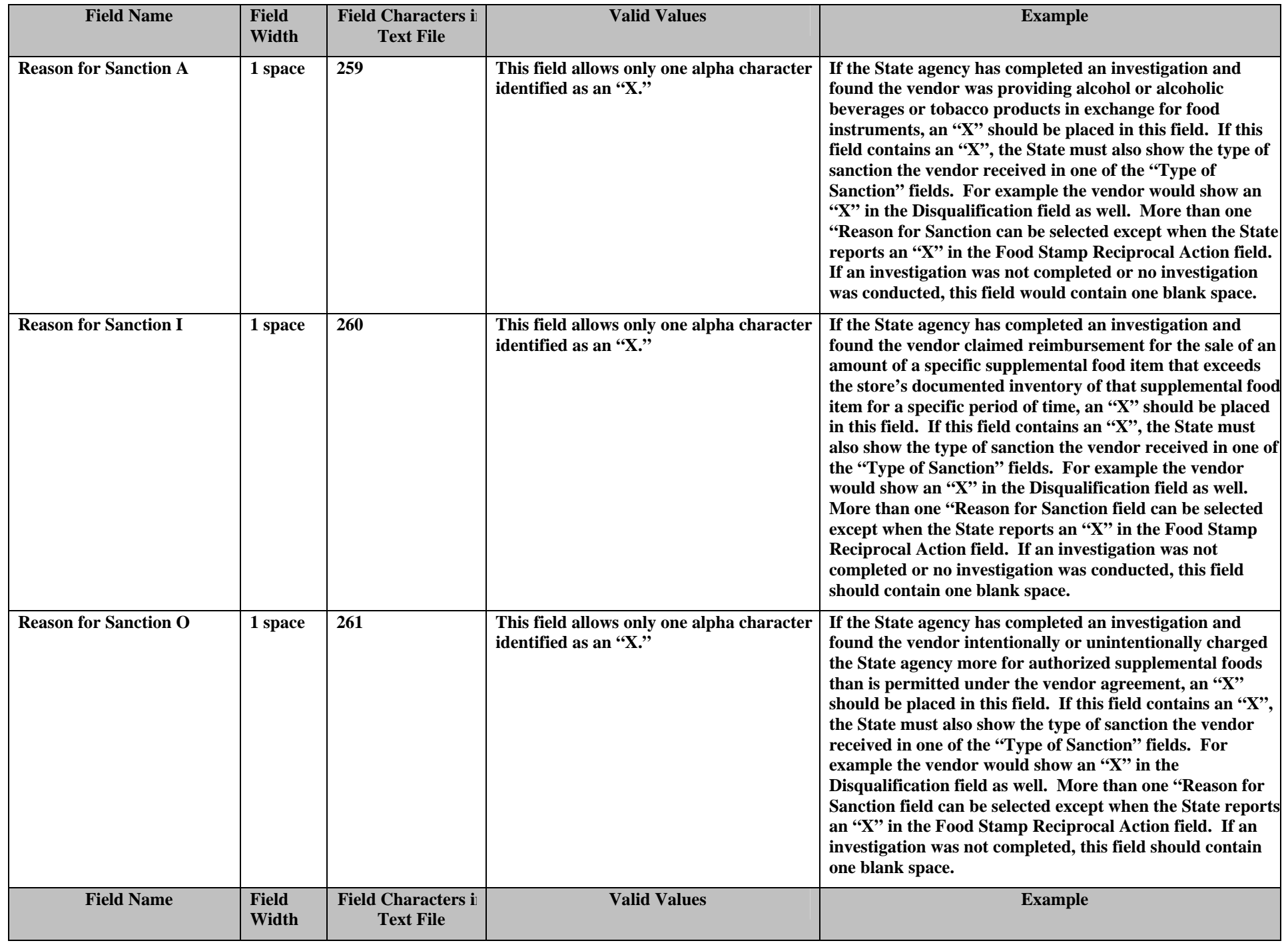

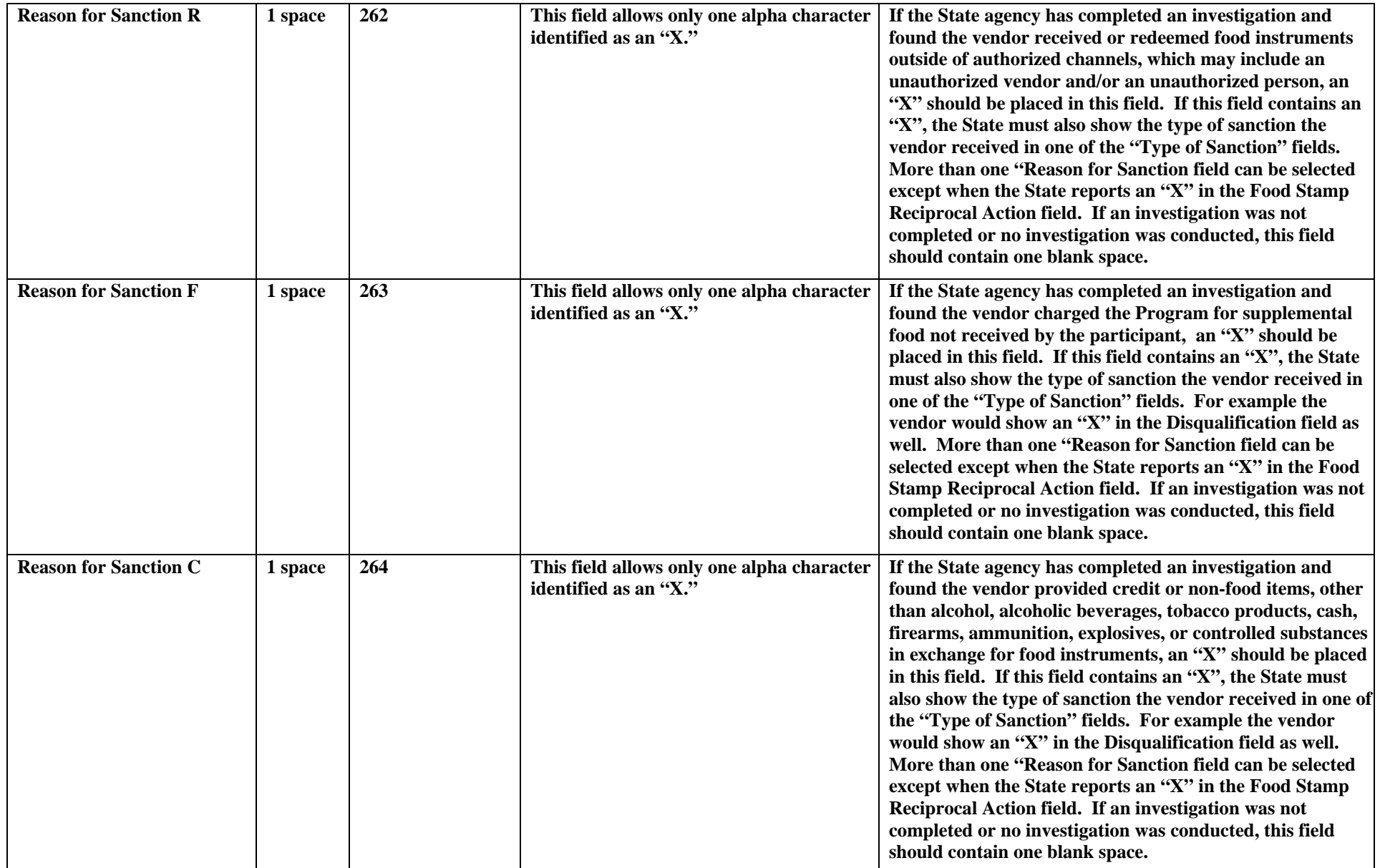

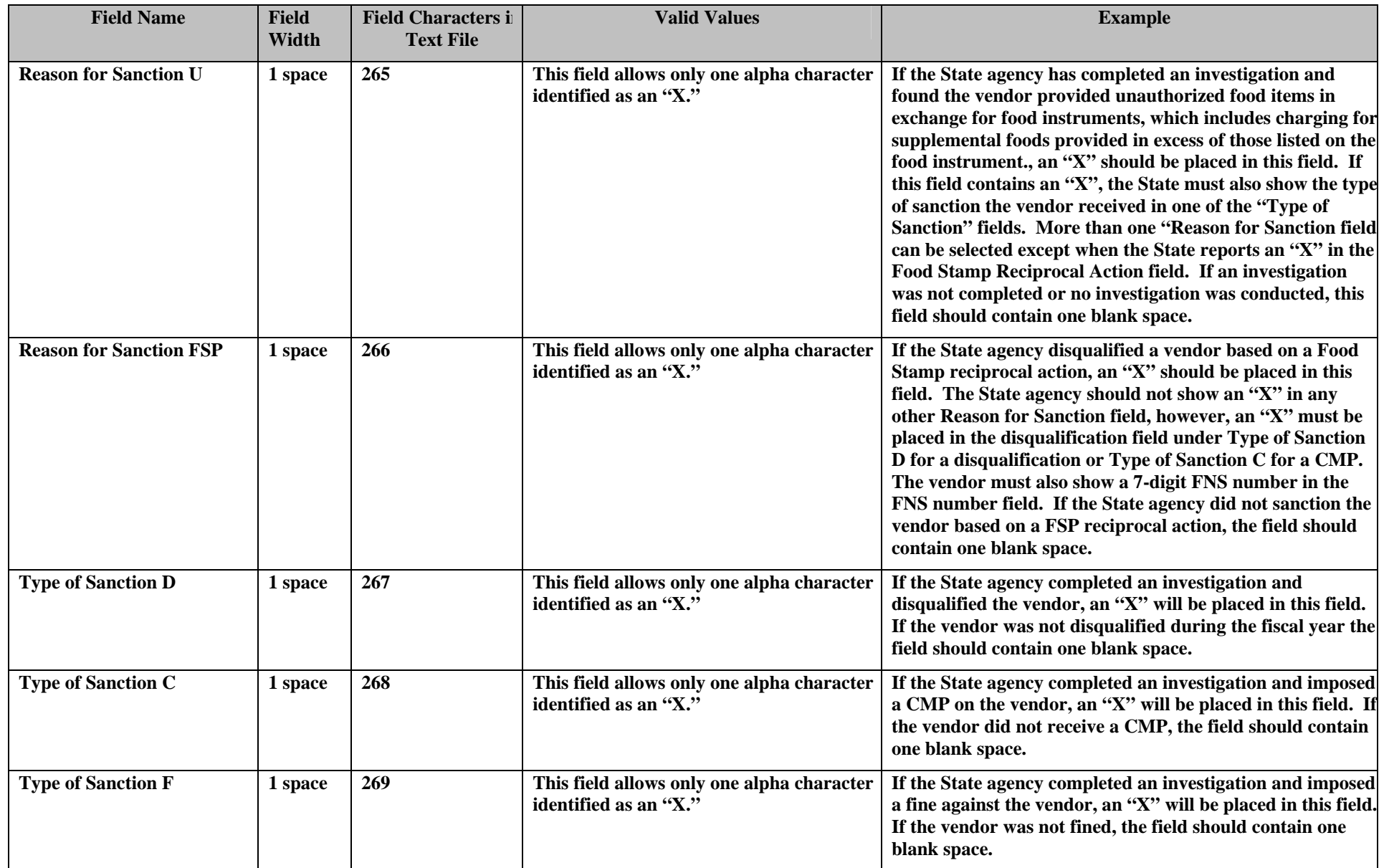

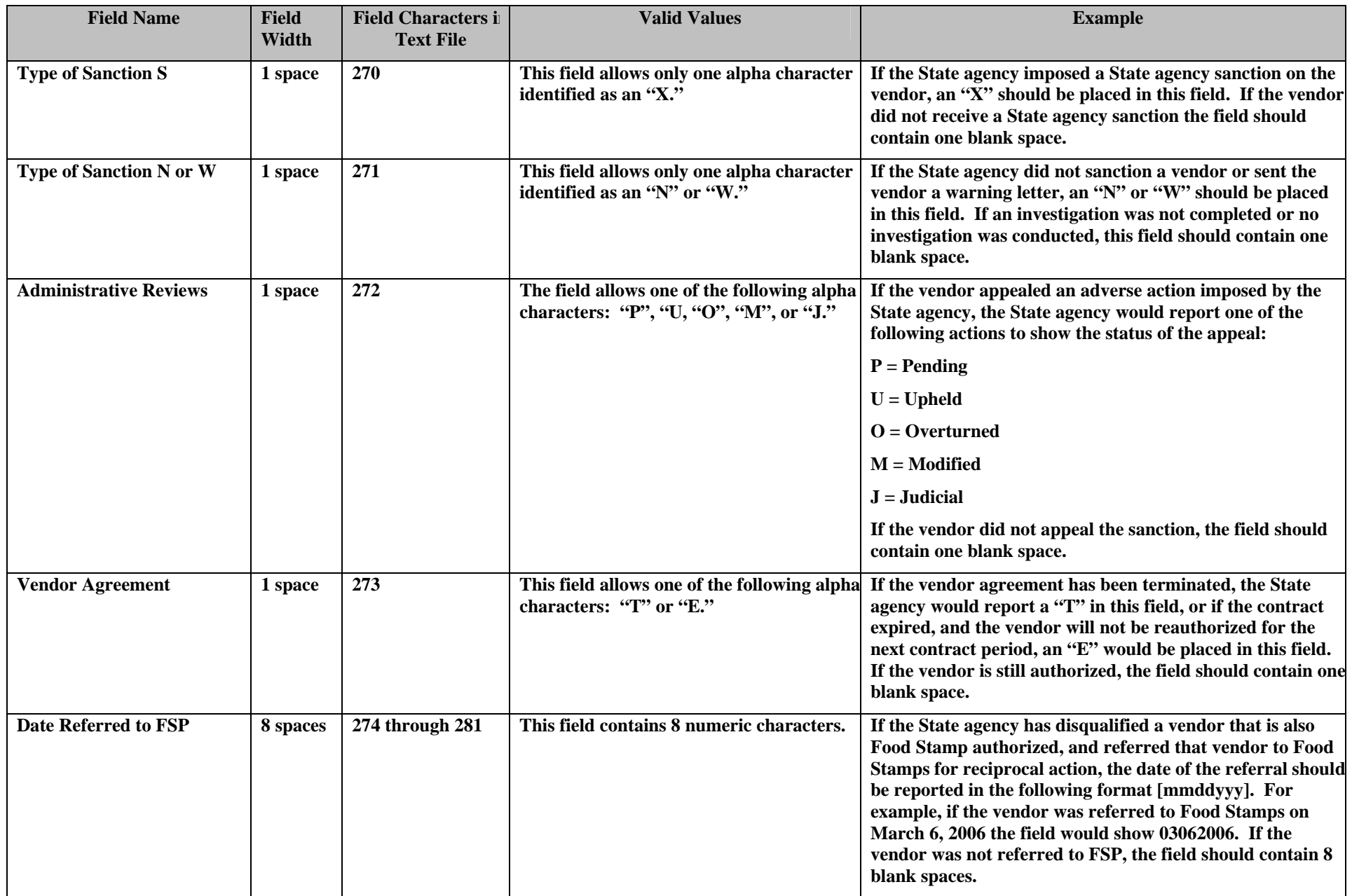